# **Battle of the Browsers**

We often are asked, "Which browser is the best one to use?" Our answer is that there isn't one best browser. Each browser has its own unique features. Today, we will delve into several different browsers and learn the key features of each one. Sometimes, there are websites that do not work on one browser but will work fine on another. So, having multiple browsers installed is recommended.

### Internet Explorer 11

This browser is still usable, however support is limited. Microsoft continues to patch vulnerabilities, but that is it for IE 11. Windows 7 is going away and so is Internet Explorer. We strongly recommend that you use a different browser.

### Opera

Not quite as popular and Edge and Chrome, but offers a chromium based browser with a unique interface. It provides a fast, safe and secure browser. It has a VPN feature that encrypts your ip address and you can activate it at any time. It is also available for android devices. You can download Opera [here.](https://www.opera.com/?utm_source=bing&utm_medium=pa&utm_campaign=USA%20-%20Brand%20-%20EN&msclkid=848247edf1011e403dd71bbeff488a72&utm_term=%2B%C3%B3pera&utm_content=Branded%20-%20Broad)

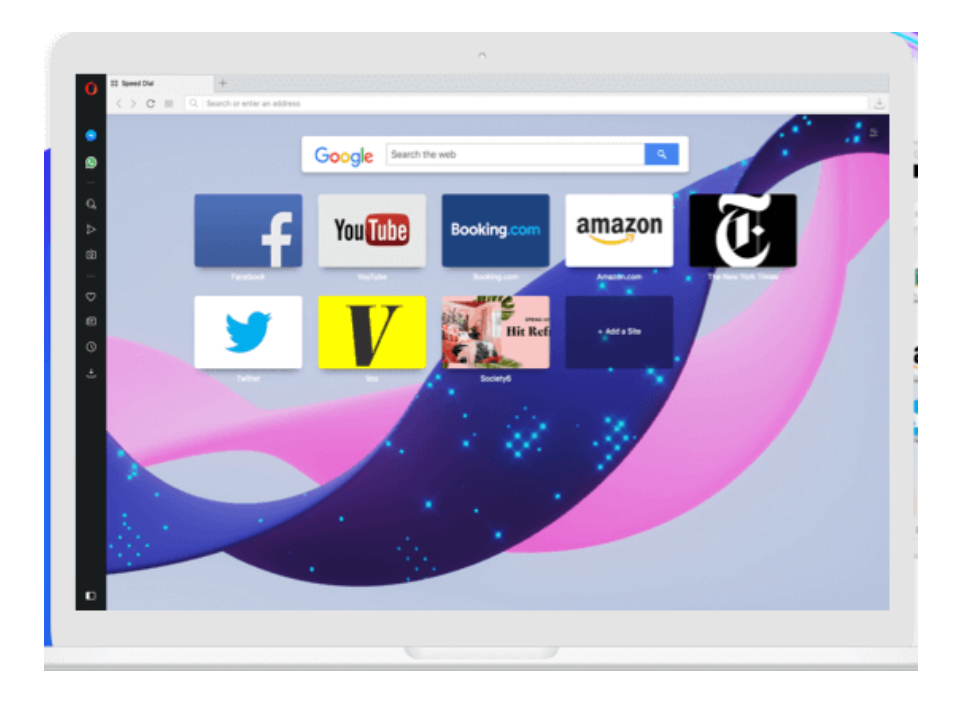

#### Google Chrome

Its ease of use makes Google Chrome the most popular browser of all the browsers. Chrome actually uses WebKit for rendering Web pages, the same rendering engine as Safari, which is known to be very fast. There is an incognito mode, which hides your history. With multiple tabs open, you can move a tab to another monitor or as a separate open window. Google Chrome has many extensions and features that make this the most popular of all browsers. By having a Google Chrome account, you can easily access you gmail, playstore, photos and more. You can also, login on multiple computers and still have all of your favorites.

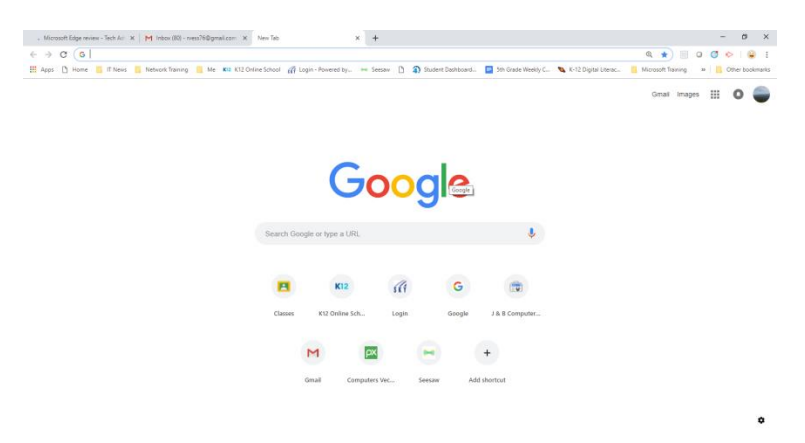

## Edge

Microsoft's newest browser offered with Windows 10. It offers live annotation capabilities where you

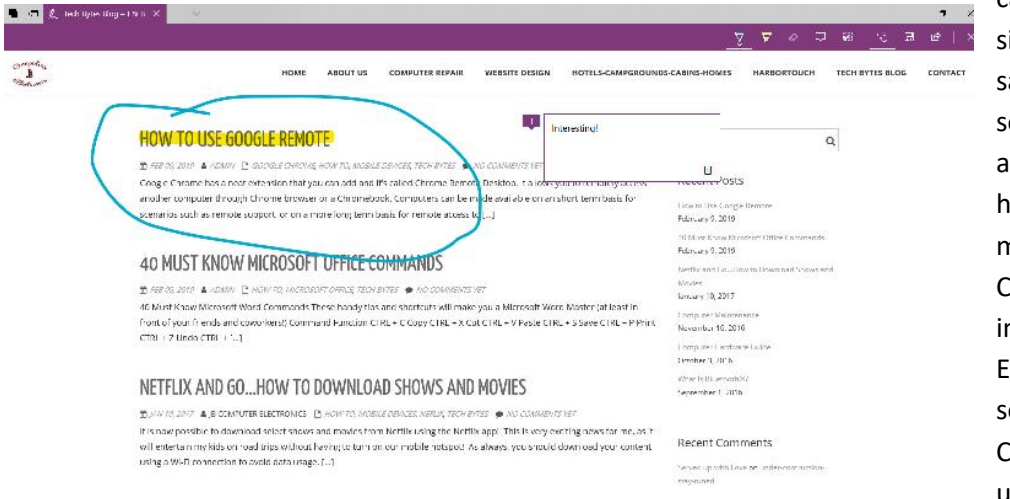

can mark on the ite and copy and ave or send to omeone. There are tools to ighlight text, and make comments. Cortana is also ntegrated into dge. You can elect text and ask Cortana to look it up for you.

Edge is very easy to personalize and use.

# Vivaldi

Created from a former creator of Opera browser. Some features include Notes, to save your thoughts. Right-click on any text and select add selection as new note. Speed navigation with fast forward and Rewind pages. Open Web panels to have concurrent pages side-by-side. You can dock a page to the left panel. Speed dial, visual bookmarks for smarter browsing. Visual Tabs lets you see contents without clicking on tab. Works on Windows, Mac, Linux. You can download [Here.](http://vivaldi.com/)

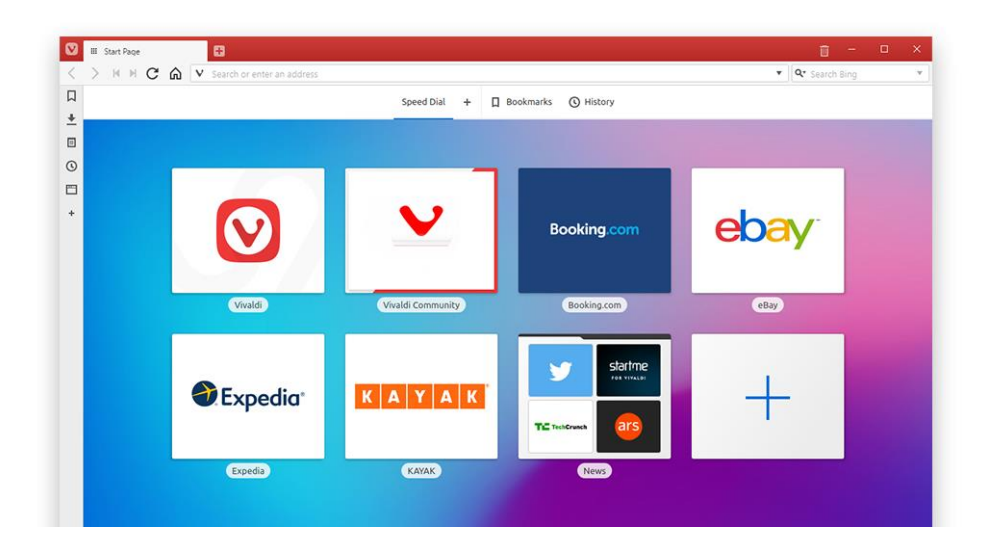